# **МІНІСТЕРСТВО ОСВІТИ І НАУКИ УКРАЇНИ НАЦІОНАЛЬНИЙ УНІВЕРСИТЕТ «ЧЕРНІГІВСЬКА ПОЛІТЕХНІКА»**

# **МАТЕМАТИЧНІ ЗАДАЧІ ЕЛЕКТРОЕНЕРГЕТИКИ**

# **Методичні вказівки**

до практичних занять та індивідуальних завдань для здобувачів першого (бакалаврського) рівня вищої освіти за спеціальністю 141 «Електроенергетика, електротехніка та електромеханіка»

> Обговорено і рекомендовано на засіданні кафедри електричної інженерії та інформаційно-вимірювальних технологій Протокол № 5 від 28.05.2024 року

Математичні задачі електроенергетики. Методичні вказівки до практичних занять та індивідуальних завдань для здобувачів першого (бакалаврського) рівня вищої освіти за спеціальністю 141 «Електроенергетика, електротехніка та електромеханіка» / Укл.: Кулько Т.В., Бодунов В.М. – Чернігів: НУ «Чернігівська політехніка», 2024. – 24 с.

Укладачі: Кулько Тетяна Володимирівна, кандидат технічних наук, доцент кафедри електричної інженерії та інформаційно-вимірювальних технологій НУ «Чернігівська політехніка»

> Бодунов Вадим Миколайович, кандидат технічних наук, доцент, доцент кафедри електричної інженерії та інформаційновимірювальних технологій НУ «Чернігівська політехніка»

Відповідальний за випуск: Приступа Анатолій Леонідович, кандидат технічних наук, доцент, завідувач кафедри електричної інженерії та інформаційно-вимірювальних технологій НУ «Чернігівська політехніка»

Рецензент: Мехед Дмитро Борисович, кандидат педагогічних наук, доцент кафедри кібербезпеки та математичного моделювання НУ «Чернігівська політехніка»

# **ЗМІСТ**

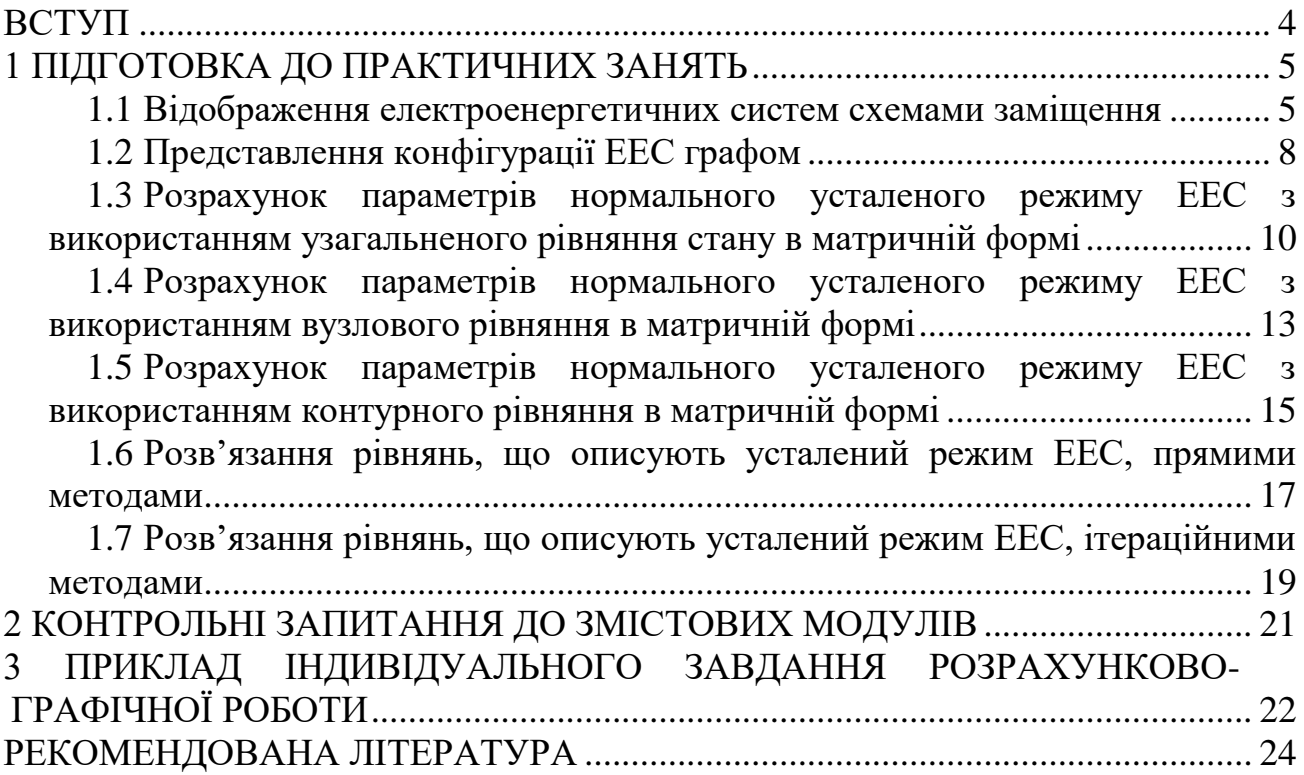

#### **ВСТУП**

<span id="page-3-0"></span>Методичні вказівки до практичних занять та індивідуальних завдань для здобувачів першого (бакалаврського) рівня вищої освіти за спеціальністю 141 «Електроенергетика, електротехніка та електромеханіка» спрямовані на покращення засвоєння студентами матеріалу дисципліни шляхом набуття практичних навичок розрахунків усталених режимів роботи електроенергетичних систем. До складу методичних вказівок входять методичні матеріали для підготовки до практичних занять, контрольні запитання до змістових модулів та індивідуальні завдання розрахунковографічної роботи. Методичні вказівки містять стислі теоретичні відомості за темами практичних занять з прикладами вирішення типових задач та посиланням на відповідні джерела рекомендованої літератури, де студент може більш детально ознайомитися з матеріалом, що вивчається. Відповіді на контрольні запитання сприяють самостійній перевірці засвоєння матеріалу. Завдання розрахунково-графічної роботи спрямоване на закріплення вивченого теоретичного матеріалу та набуття практичних навичок його застосування при розрахунках усталених режимів роботи електроенергетичних систем.

### **1 ПІДГОТОВКА ДО ПРАКТИЧНИХ ЗАНЯТЬ**

#### <span id="page-4-0"></span>**1.1 Відображення електроенергетичних систем схемами заміщення**

<span id="page-4-1"></span>Аналіз режимів роботи електроенергетичних систем (ЕЕС) потребує розрахунків їх параметрів: напруг в вузлах, струмів та потужностей в елементах та ін. Для виконання таких розрахунків реальним ЕЕС ставлять у відповідність схеми заміщення.

*Схема заміщення* ЕЕС – це сукупність схем заміщення елементів реальної системи, які будуть впливати на розрахунок її режиму. При цьому послідовність з'єднання цих елементів в схемі заміщення не повинна суперечити реальній схемі [1].

Під час складання схеми заміщення вводять такі спрощення [1–3]:

- вважається, що трифазні мережі – симетричні, тобто параметри пасивних елементів (опори, провідності) в усіх трьох фазах однакові, а активні величини (напруги, ЕРС, струми) – рівні за модулем і зміщені за фазою на 120 електричних градусів;

- приймається, що параметри пасивних елементів електричних мереж є сталими і не залежать від параметрів режиму (напруг, струмів), що дає можливість вважати схеми заміщення лінійними електричними колами, а нелінійність рівнянь, що відображають стан електричних мереж, можлива тільки у зв'язку зі зміною параметрів навантажень та джерел живлення;

- вважається, що в електричних мережах криві струмів і напруг є чисто синусоїдними з частотою f = 50 Гц, тобто вищі гармоніки в цих величинах відсутні.

За таких умов трифазні мережі можуть розглядатися на підставі однофазних схем заміщення, що в значній мірі спрощує математичний опис процесів та скорочує розмірність розв'язуваних задач.

На рис. 1.1 наведена схема ЕЕС, що містить дві електростанції (ЕС1, ЕС2) та три знижувальні підстанції (А, В, С), зв'язані між собою шістьма лініями електропередавання однієї номінальної напруги (Л1–Л6). Сумарне навантаження споживачів, що отримують живлення від шин нижчої напруги кожної з підстанцій, умовно позначене стрілками.

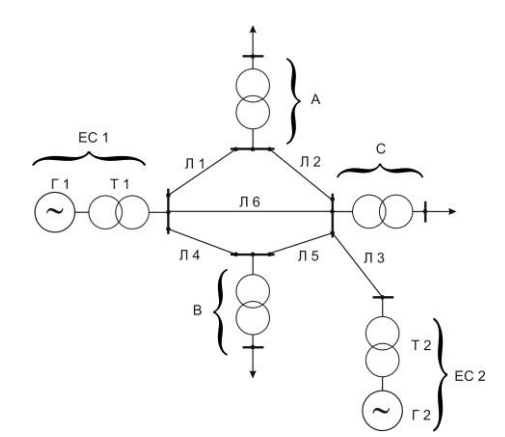

Рисунок 1.1 – Схема електроенергетичної системи

В схемі заміщення джерела електроенергії можуть бути представлені у вигляді джерел напруги з ЕРС  $\dot{E}$  та внутрішнім опором *Z* (рис. 1.2, а), джерел струму *J* (рис. 1.2, б) або задавальними струмами спрямованими до вузла (рис. 1.2, в).

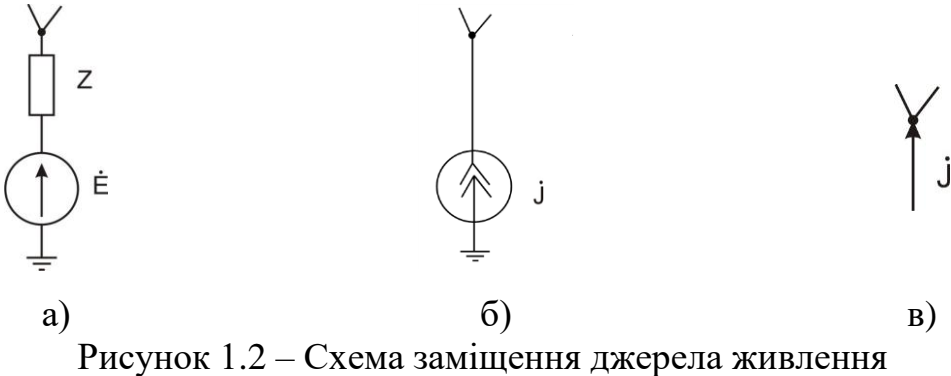

Електричні навантаження споживачів електроенергії можуть бути представлені комплексними опорами *Z* (рис. 1.3, а), джерелами струму (рис. 1.3, б) або задавальними струмами спрямованими від вузла (рис. 1.3, в).

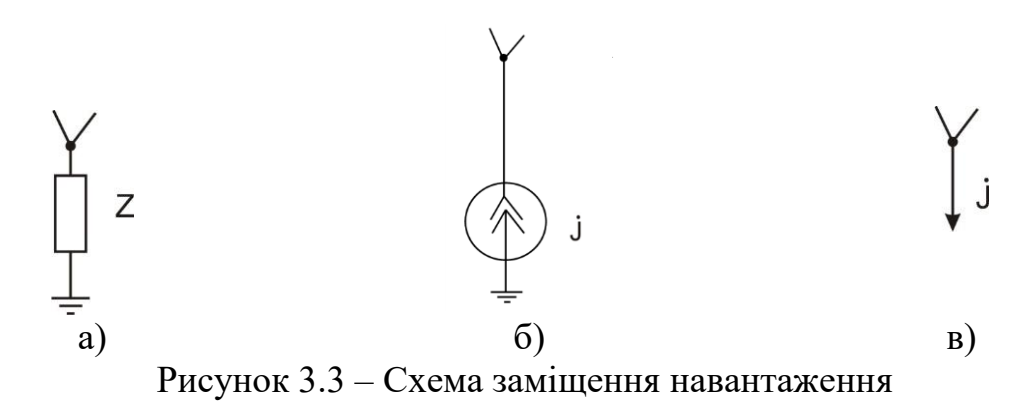

Лінії електропередавання та трансформатори в схемі заміщення представляються у вигляді опорів, при чому схеми заміщення трансформаторів можуть бути об'єднані зі схемами заміщення відповідних джерел живлення та навантажень.

Розрахунок параметрів схеми заміщення полягає в приведенні параметрів всіх її елементів до одного ступеню напруги, вибраної за основну. Для цього використовують коефіцієнти трансформації трансформаторів, які розраховуються як відношення лінійних напруг їх обмоток в режимі холостого ходу:

$$
\dot{E}' = (n_{T1} \cdot n_{T2} \cdot ... \cdot n_{Tm}) \cdot \dot{E}; \n\dot{I}' = \frac{1}{(n_{T1} \cdot n_{T2} \cdot ... \cdot n_{Tm})} \cdot \dot{I}; \nZ' = (n_{T1} \cdot n_{T2} \cdot ... \cdot n_{Tm})^2 \cdot Z,
$$
\n(1.1)

де  $\dot{E}'$ ,  $\dot{I}'$ ,  $Z'$ - комплексі ЕРС, струм та опір, приведені до основного ступеню напруги;

 $n_{T1} \cdot n_{T2} \cdot ... \cdot n_{Tm}$ - коефіцієнти трансформації кожного трансформатору або автотрансформатору, через які приєднані елементи, напруга яких відрізняється від основного ступеню напруги.

### **Завдання 1.1**

Розрахувати параметри схеми заміщення ЕЕС, представленої на рис.1.1. В якості основного ступеню напруги прийняти напругу 10 кВ. Активними опорами елементів, провідностями ліній електропередавання та втратами холостого ходу трансформаторів знехтувати.

#### **Вихідні дані:**

параметри генераторів Г 1 та Г 2:  $S$ <sub>*ГН*</sub> = 15MBA,  $U$ <sub>*ГН*</sub> = 10,5 кВ,  $I$ <sub>*ГН*</sub> = 250A,  $\cos \varphi = 0.8$ ,  $x_d'' = 0.115$ ;

параметри трансформаторів Т 1 та Т 2:  $S_{TH} = 16MBA$ ,  $U_{BH} = 115$  кB,

 $U_{HH} = 11$  kB,  $u_{\kappa_3\%} = 10,5\%$ ;

параметри ліній електропередавання:  $l = 150$  км,  $x_0 = 0,387$  Ом/км;

параметри трансформаторів знижувальних підстанцій А, В, С:

 $S_{TH} = 10MBA, U_{BH} = 115 \text{ kB}, U_{HH} = 11 \text{ kB}, u_{88} = 10,5\%;$ 

параметри навантаження:  $S_H = 8 \text{MBA}$ ,  $U_H = 10 \text{ kB}$ ,  $x_*^* = 1,2$ .

#### **Розв'язок**

Знаючи номінальні параметри елементів ЕЕС можемо розрахувати параметри елементів схеми заміщення за відомими формулами.

Параметри схеми заміщення генераторів Г 1 та Г 2:

$$
x_{r1} = x_{r2} = x''_d \frac{U_{rH}^2}{S_{rH}},
$$
  
\n
$$
x_{r1} = x_{r2} = 0,115 \frac{10,5^2}{15} = 0,928 \text{ O}m,
$$
  
\n
$$
\dot{E}_{r1} = \dot{E}_{r2} = \left(\frac{U_{rH}}{\sqrt{3}} + I_{rH} \cdot x_r \cdot \sin \varphi\right) + j(I_{rH} \cdot x_r \cdot \cos \varphi),
$$
  
\n
$$
\dot{E}_{r1} = \dot{E}_{r2} = \left(\frac{10,5}{\sqrt{3}} + 0,25 \cdot 0,928 \cdot 0,6\right) + j(0,25 \cdot 0,928 \cdot 0,8) = (6,201 + j0,186) \text{ }\kappa\text{B};
$$

параметри схеми заміщення трансформаторів Т 1 та Т 2:

$$
x_{T1} = x_{T2} = \frac{u_{\kappa_3\%}}{100} \frac{U_{HH}^2}{S_{TH}},
$$
  

$$
x_{T1} = x_{T2} = \frac{10,5}{100} \frac{11^2}{16} = 0,794 \text{ } OM;
$$

параметри схеми заміщення ліній електропередавання:

$$
x_{\scriptscriptstyle J11} = x_{\scriptscriptstyle J12} = x_{\scriptscriptstyle J13} = x_{\scriptscriptstyle J14} = x_{\scriptscriptstyle J15} = x_{\scriptscriptstyle J16} = x_{\scriptscriptstyle 0} \cdot l \cdot n_{\scriptscriptstyle A}^2,
$$
  

$$
x_{\scriptscriptstyle J11} = x_{\scriptscriptstyle J12} = x_{\scriptscriptstyle J13} = x_{\scriptscriptstyle J14} = x_{\scriptscriptstyle J15} = x_{\scriptscriptstyle J16} = 0,387 \cdot 150 \cdot \left(\frac{11}{115}\right)^2 = 0,531 \text{ OM};
$$

Параметри схеми заміщення трансформаторів знижувальних підстанцій А, В, С:

$$
x_A = x_B = x_C = \frac{u_{k3\%}}{100} \frac{U_{HH}^2}{S_{TH}},
$$
  

$$
x_A = x_B = x_C = \frac{10,5}{100} \frac{11^2}{10} = 1,271 \text{ O}.
$$

параметри схеми заміщення навантаження:

$$
x_{H} = x_{H}^{*} \frac{U_{H}^{2}}{S_{H}},
$$
  

$$
x_{H} = 1,2 \frac{10^{2}}{8} = 15 \text{ O}.
$$

#### <span id="page-7-0"></span>**1.2 Представлення конфігурації ЕЕС графом**

Конфігурацію ЕЕС можна представити зв'язаним спрямованим графом. Під *графом* ЕЕС розуміють геометричне зображення, що відображає конфігурацію схеми заміщення ЕЕС, а також всі зв'язки цієї ЕЕС. При цьому віткам схеми відповідають ребра графу, а вузлам схеми – вершини графу [1]. Ребро – це лінія, яка сполучає дві вершини. Воно може мати напрямок від однієї вершини, початкової, до іншої, кінцевої. Якщо ребра графу мають визначений напрямок, тоді такий граф називають спрямованим або орієнтованим.

Аналітично спрямований граф може бути відображений матрицями з'єднань (інциденцій):

- матриця з'єднань віток у вузлах (перша матриця інциденцій);

- матриця з'єднань віток у незалежних контурах (друга матриця інциденцій).

*Алгоритм побудови першої матриці інциденцій M*<sup>1</sup> *:*

а) довільно нумерують всі вузли та всі вітки схеми заміщення електричної системи (зазвичай для нумерації вузлів використовують маленькі літери латинського алфавіту, а для нумерації віток – арабські цифри);

б) будують граф електричної мережі, в якому вказуються лише вузли електричної системи та зв'язки між ними;

в) довільно обирають напрямок віток у вихідному графі.

Структура матриці  $M_1$  характеризується кількістю рядків, що дорівнює кількості вузлів у вихідному графі, та кількістю стовпчиків, що дорівнює кількості віток вихідного графа.

Якщо позначити поточний елемент матриці  $M_1$  у вигляді  $m_{ij}$ , де  $i = 1...n$ , а  $j = 1...m$ , то розмірність матриці  $M_1$  можна записати як  $(n \times m)$ . Елементи матриці *M*<sup>1</sup> можуть приймати одне з трьох значень:

 $m_{ij} = +1$ , якщо вузол *і* є початковою вершиною вітки *ј*:

 $m_{ij}$  =−1, якщо вузол *і* є кінцевою вершиною вітки *ј*∶

*mij* = 0 , якщо вітка *j* не зв'язана з вузлом *i* .

*Алгоритм побудови другої матриці інциденцій M*<sup>2</sup> *:*

а) довільно нумерують всі вузли та всі вітки схеми заміщення електричної системи (зазвичай для нумерації вузлів використовують маленькі літери латинського алфавіту, а для нумерації віток – арабські цифри);

б) будують граф електричної мережі, в якому вказуються лише вузли електричної системи та зв'язки між ними;

в) довільно обирають напрямок віток у вихідному графі;

г) задаються довільним обходом контурів та довільною нумерацією лінійно-незалежних контурів.

Структура матриці  $M_{\rm 2}$  характеризується кількістю рядків, що дорівнює кількості лінійно-незалежних контурів у вихідному графі, та кількістю стовпчиків, що дорівнює кількості віток вихідного графа.

Якщо позначити поточний елемент матриці  $M_2$  у вигляді  $n_{ij}$ , де  $i = 1...k$ , а  $j = 1...m$ , то розмірність матриці  $M<sub>2</sub>$  можна записати як  $(k \times m)$ . Елементи матриці  $\overline{M}_2$  можуть приймати одне з трьох значень:

 $n_{ij} = +1$ , якщо вітка *j* входить в контур *i* та її напрямок співпадає з напрямком обходу контуру;

 $n_{ij}$  = −1, якщо вітка *j* входить в контур *i* та її напрямок не співпадає з напрямком обходу контуру;

 $n_{ij} = 0$ , якщо вітка *ј* не входить в контур *і*.

#### **Завдання 1.2**

Відобразити структури ЕЕС, схема якої наведена на рис.1.1, з використанням теорії графів.

#### **Розв'язок**

Структуру схеми електричної системи, зображеної на рис. 1.1, можна представити зв'язаним направленим графом, ребрами якого є вітки, а вершинами – вузли схеми (рис. 1.2).

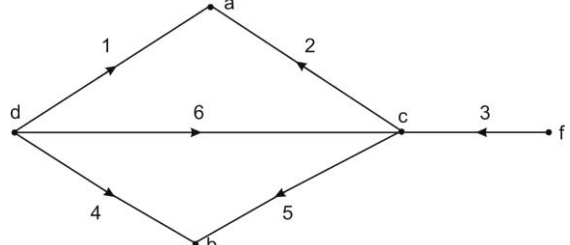

Рисунок 1.2 – Граф ЕЕС

Побудований граф має  $n = 5$ вузлів,  $m = 6$  віток та  $k = m - n + 1 = 6 - 5 + 1 = 2$  незалежні контури.

#### **Завдання 1.3**

Побудувати першу матрицю інциденцій для графа, наведеного на рис. 1.2. **Розв'язок**

Для графа, наведеного на рис. 1.2 перша матриця інциденцій  $M_1$  матиме розмірність (5 6) та вигляд:

$$
M_{1} = \begin{bmatrix} -1 & -1 & 0 & 0 & 0 & 0 & 0 \\ 0 & 0 & 0 & -1 & -1 & 0 & b \\ 0 & 1 & -1 & 0 & 1 & -1 & c \\ 1 & 0 & 0 & 1 & 0 & 1 & d \\ 0 & 0 & 1 & 0 & 0 & 0 & f \end{bmatrix}
$$

#### **Завдання 1.4**

Побудувати другу матрицю інциденцій для графа, наведеного на рис. 1.2. **Розв'язок**

Для графа, наведеного на рис. 1.2 задамося обходом контурів та їх нумерацією (рис. 1.3). Матриця  $M_{\,2}$  матиме розмірність  $(2\!\times\!6)$  та вигляд:

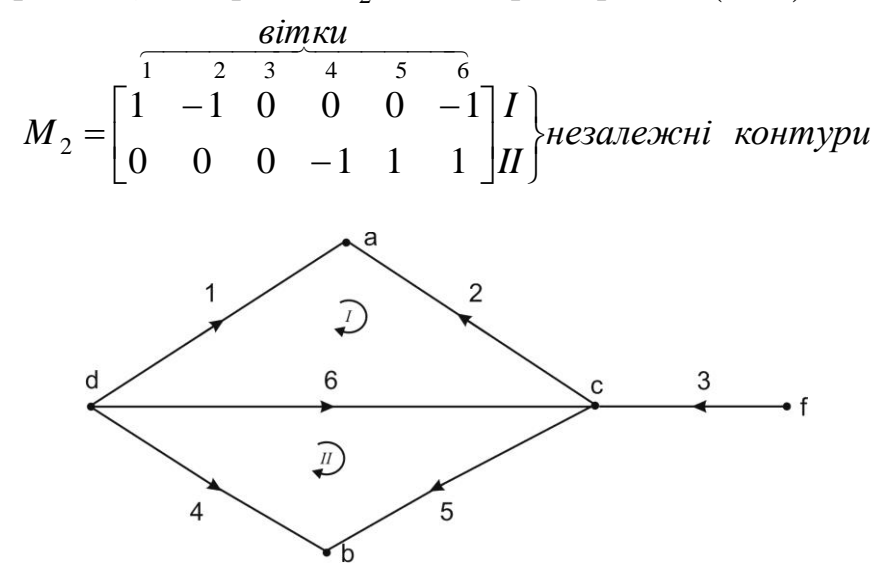

Рисунок 1.3 – Граф ЕЕС з заданим обходом лінійно-незалежних контурів

# <span id="page-9-0"></span>**1.3 Розрахунок параметрів нормального усталеного режиму ЕЕС з використанням узагальненого рівняння стану в матричній формі**

Узагальнене математичне рівняння, яке відображує енергетичний стан будь-якої електричної системи в усталеному режимі, має вигляд:

$$
A \cdot \dot{I} = B. \tag{1.2}
$$

11

Алгоритм розрахунку усталеного режиму електричної системи на основі *узагальненого рівняння стану* лінійної електричної системи будь-якої конфігурації:

- за схемою заміщення електричної системи будують граф та складають першу матрицю інциденцій *M*<sup>1</sup> , з якої необхідно виключити балансуючий рядок;

- складають другу матрицю інциденцій  $M_{\,2}^{}$  та матрицю опорів віток  $Z$  ;

- знаходять добуток матриць  $M_{2}\cdot Z$ ;

- формують матрицю *A* , яка представляє собою злиття двох матриць, а саме першої матриці інциденцій *M*<sup>1</sup> (без балансуючого вузла) та результуючої матриці добутку  $M_{2} \cdot Z$ ; знаходять обернену до неї матрицю;

- формують матрицю-стовпчик *B* , яка представляє собою об'єднання двох стовпчиків в один, а саме матриці-стовпчика задавальних струмів  $j$  (без балансуючого вузла) та матриці-стовпчика контурних ЕРС  $\dot{E}_{\kappa} = M_2 \cdot \dot{E}$ ;

- знаходять добуток оберненої матриці А<sup>−1</sup> та матриці-стовпчика В.

Для розрахунку напруг у вузлах схеми необхідно виділити дерево графа і тоді:

$$
\dot{U}_{\Delta} = M_{\nu}^{\,T-1} \cdot (Z_{\partial} \cdot \dot{I}_{\partial} - \dot{E}_{\partial}), \tag{1.3}
$$

де  $\dot{\ {U}}_\Delta$ - матриця стовпчик напруг у вузлах відносно *базисного вузла*.

Щоб знайти напруги у вузлах необхідно до матриці *U* додати напругу базисного вузла. Для трифазної мережі:

$$
\dot{U} = \dot{U}_{\delta} \cdot E + \sqrt{3}\dot{U}_{\Delta},\tag{1.4}
$$

де *E* - одинична матриця стовпчик.

#### **Завдання 1.5**

Розрахувати струми у вітках електричної мережі, схема заміщення якої представлена на рисунку 1.4, використовуючи узагальнене рівняння стану.

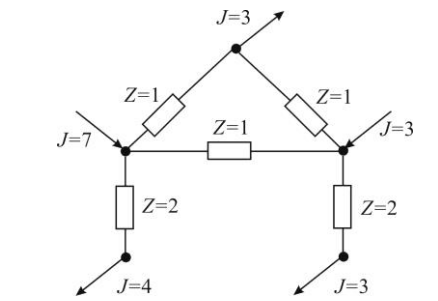

Рисунок 1.4 – Схема заміщення електричної мережі

#### **Розв'язок**

Схема, яка розраховується, має замкнений контур, а отже, вузлове рівняння буде мати четвертий порядок (оскільки кількість вузлів схеми дорівнює 5, без балансуючого вузла - 4), тобто на одиницю менше, ніж узагальнене рівняння стану цієї ж мережі (порядок узагальненого рівнянні стану дорівнює кількості віток схеми). Тим не менше скористаємося алгоритмом розрахунку струмів у вітках мережі на основі узагальненого рівняння стану лінійної електричної системи, оскільки в це рівняння безпосередньо входить шукана величина:

$$
\begin{cases} M_1^* \cdot \dot{I} = \dot{J}^*; \\ M_2 \cdot \dot{I} = \dot{E}_{\kappa}. \end{cases}
$$

Для складання узагальненого рівняння стану необхідно скласти матриці  $M_1, \, M_2, \, Z, \, \dot{J}$  ,  $\dot{E}_{\kappa}, \, \dot{I}$  . Для побудови матриць  $M_1$  та  $M_2$  введемо позначення та нумерацію вузлів та віток схеми заміщення та задамося балансуючим вузлом (рисунок 1.5).

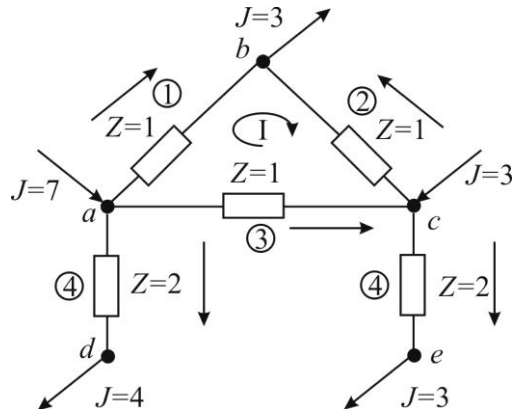

Рисунок 1.5 – Схема заміщення електричної мережі з позначеними напрямками струмів у вітках

$$
M_{1} = c \begin{bmatrix} 1 & 2 & 3 & 4 & 5 \\ 1 & 0 & 1 & 1 & 0 \\ 0 & 1 & -1 & 0 & 0 & 0 \\ 0 & 0 & 0 & -1 & 0 & 1 \\ 0 & 0 & 0 & 0 & -1 & 0 \\ 0 & 0 & 0 & 0 & -1 & 0 \end{bmatrix},
$$
  
\n
$$
M_{2} = \begin{bmatrix} 1 & 0 & 0 & 0 & 0 \\ 0 & 1 & 0 & 0 & 0 \\ 0 & 1 & 0 & 0 & 0 \\ 0 & 0 & 1 & 0 & 0 \\ 0 & 0 & 0 & 2 & 0 \\ 0 & 0 & 0 & 0 & 2 \end{bmatrix},
$$
  
\n
$$
Z = \begin{bmatrix} 1 & 0 & 0 & 0 & 0 \\ 0 & 1 & 0 & 0 & 0 \\ 0 & 0 & 0 & 2 & 0 \\ 0 & 0 & 0 & 0 & 2 \end{bmatrix} OM, j = \begin{bmatrix} 7 \\ -3 \\ 3 \\ -4 \\ -3 \end{bmatrix} A, \dot{E}_{k} = 0, \dot{I} = \begin{bmatrix} \dot{I}_{1} \\ \dot{I}_{2} \\ \dot{I}_{3} \\ \dot{I}_{4} \\ \dot{I}_{5} \end{bmatrix}.
$$

Оскільки, до балансуючого вузла не пред'являються особливі вимоги, то в якості нього в даній задачі може бути вибраний будь-який. Нехай це буде вузол  $a$ , тоді матриці  $M^*_1$  та  $\dot{J}^*$ матимуть вигляд:

$$
M_1^* = \begin{bmatrix} -1 & -1 & 0 & 0 & 0 \\ 0 & 1 & -1 & 0 & 1 \\ 0 & 0 & 0 & -1 & 0 \\ 0 & 0 & 0 & 0 & -1 \end{bmatrix}, j^* = \begin{bmatrix} -3 \\ 3 \\ -4 \\ -3 \end{bmatrix}.
$$

Розрахуємо добуток матриць

$$
M_2 \cdot Z = \begin{bmatrix} 1 & -1 & -1 & 0 & 0 \end{bmatrix} \cdot \begin{bmatrix} 1 & 0 & 0 & 0 & 0 \\ 0 & 1 & 0 & 0 & 0 \\ 0 & 0 & 1 & 0 & 0 \\ 0 & 0 & 0 & 2 & 0 \\ 0 & 0 & 0 & 0 & 2 \end{bmatrix} = \begin{bmatrix} 1 & -1 & -1 & 0 & 0 \end{bmatrix}.
$$

Складемо узагальнене рівняння стану:

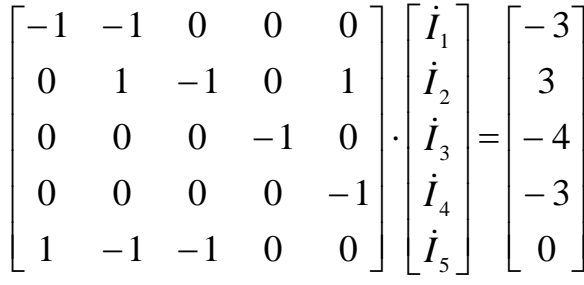

Розрахуємо струми методом оберненої матриці

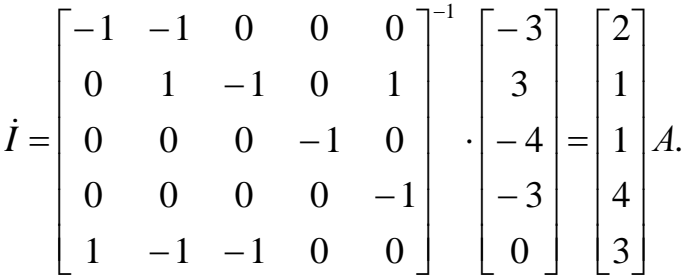

# <span id="page-12-0"></span>**1.4 Розрахунок параметрів нормального усталеного режиму ЕЕС з використанням вузлового рівняння в матричній формі**

Матричне вузлове рівняння:

$$
Y_{\rm sys} \cdot \dot{U}_{\rm A} = \dot{J} - M_1 \cdot Z^{-1} \cdot \dot{E} \,, \tag{1.5}
$$

де *Yвуз* - квадратна матриця *вузлових провідностей*.

Алгоритм розрахунку усталеного режиму електричної системи на основі *вузлового рівняння* лінійної електричної системи будь-якої конфігурації:

- за схемою заміщення електричної системи будують граф та складають першу матрицю інциденцій  $M_1$ , з якої необхідно виключити балансуючий рядок;

- складаються матрицю задаючих струмів  $\dot{J}$ , опорів Z, EPC  $\dot{E}$  та матрицю стовпчик напруг у вузлах відносно базисного вузла  $\,\dot U_\Delta^{\vphantom{\dagger}}\,$ 

- розраховують або формують матрицю вузлових провідностей *Yвуз* ;

- з матриці *Yвуз* видаляють *рядок*, який *відповідає балансуючому вузлу*, та *стовпчик*, який *відповідає базисному вузлу* (вузлу, в якому задана напруга);

- знаходять добуток матриць  $M_\perp^*\cdot Z^{-1}\cdot\dot E$  $_{1}^{\ast}\cdot Z^{-1}\cdot\dot{E}$  ;

- знаходять різницю матриць  $\dot{J}^*$  та результуючої матриці добутку  $\bm{M}^*_\perp \cdot \bm{Z}^{-1} \cdot \dot{\bm{E}}$  $_{1}^{\ast}\cdot Z^{-1}\cdot\dot{E}$  ;

- знаходять добуток оберненої матриці *Y<sub>вуз</sub>* та результуючої матриці різниці  $\dot{J}^* - M^* \cdot Z^{-1} \cdot \dot{E}$  $_{1}^{\ast}\cdot Z^{-1}\cdot\dot{E};$ 

- знаходять напруги у вузлах додавши до матриці  $\dot{U}_{\Delta}$  напругу базисного вузла.

Струми у вітках розраховують за рівнянням:

$$
\dot{I} = Z^{-1} \cdot \left( M_{1}^{T} \cdot \dot{U}_{\Delta} + \dot{E} \right).
$$

### **Завдання 1.6**

Розрахувати напруги у вузлах електричної мережі, схема заміщення якої представлена на рисунку 1.4, використовуючи вузлове рівняння.

**Розв'язок**

Схема, яка розраховується, має замкнений контур, а отже, вузлове рівняння буде мати четвертий порядок (оскільки кількість вузлів схеми дорівнює 5, без балансуючого вузла – 4.

Для складання вузлового рівняння необхідно скласти матриці  $M_{1}$ , Z,  $\dot{J}$ ,  $\dot{E}$  та  $\dot{U}^{}_\Delta$ :

$$
M_{1} = \begin{bmatrix} 1 & 0 & 1 & 1 & 0 \\ -1 & -1 & 0 & 0 & 0 \\ 0 & 1 & -1 & 0 & 1 \\ 0 & 0 & 0 & -1 & 0 \\ 0 & 0 & 0 & 0 & -1 \end{bmatrix}, Z = \begin{bmatrix} 1 & 0 & 0 & 0 & 0 \\ 0 & 1 & 0 & 0 & 0 \\ 0 & 0 & 1 & 0 & 0 \\ 0 & 0 & 0 & 2 & 0 \\ 0 & 0 & 0 & 0 & 2 \end{bmatrix},
$$

$$
J = \begin{bmatrix} 7 \\ -3 \\ 3 \\ -4 \\ -3 \end{bmatrix}, A, \dot{E} = 0, \dot{U}_{\Delta} = \begin{bmatrix} \dot{U}_{\Delta b} \\ \dot{U}_{\Delta c} \\ \dot{U}_{\Delta d} \\ \dot{U}_{\Delta e} \end{bmatrix}.
$$

Розрахуємо матрицю *Yвуз* :

$$
Y_{e_{y3}} = M_1 \cdot Z^{-1} \cdot M_1^T = \begin{bmatrix} 1 & 0 & 1 & 1 & 0 \\ -1 & -1 & 0 & 0 & 0 \\ 0 & 1 & -1 & 0 & 1 \\ 0 & 0 & 0 & -1 & 0 \\ 0 & 0 & 0 & -1 & 0 \\ 0 & 0 & 0 & 0 & -1 \end{bmatrix} \cdot \begin{bmatrix} 1 & 0 & 0 & 0 & 0 \\ 0 & 1 & 0 & 0 & 0 \\ 0 & 0 & 1 & 0 & 0 \\ 0 & 0 & 0 & 2 & 0 \\ 0 & 0 & 0 & 0 & 2 \end{bmatrix} \cdot \begin{bmatrix} 1 & -1 & 0 & 0 & 0 \\ 0 & -1 & 1 & 0 & 0 \\ 1 & 0 & -1 & 0 & 0 \\ 0 & 0 & 1 & 0 & -1 \\ 0 & 0 & 1 & 0 & -1 \end{bmatrix} = \begin{bmatrix} 2.5 & -1 & -1 & -0.5 & 0 \\ -1 & 2 & -1 & 0 & 0 \\ -0.5 & 0 & 0 & 0.5 & 0 \\ 0 & 0 & -0.5 & 0 & 0.5 \end{bmatrix} C_M
$$

Складемо вузлове рівняння, видаливши з матриці *Yвуз рядок*, який *відповідає балансуючому вузлу*, та *стовпчик*, який *відповідає базисному вузлу*  (нехай напруга задана у вузлі *а* і дорівнює 10 В), а з матриці *J* видаливши рядок, що відповідає балансуючому вузлу:

$$
\begin{bmatrix} 2 & -1 & 0 & 0 \ -1 & 2.5 & 0 & -0.5 \ 0 & 0 & 0.5 & 0 \ 0 & -0.5 & 0 & 0.5 \end{bmatrix} \cdot \begin{bmatrix} \dot{U}_{\Delta b} \\ \dot{U}_{\Delta c} \\ \dot{U}_{\Delta d} \\ \dot{U}_{\Delta e} \end{bmatrix} = \begin{bmatrix} -3 \\ 3 \\ -4 \\ -3 \end{bmatrix}
$$

Розрахуємо напруги у вузлах відносно базисного вузла:

$$
\dot{U}_{\Delta} = \begin{bmatrix} 2 & -1 & 0 & 0 \\ -1 & 2.5 & 0 & -0.5 \\ 0 & 0 & 0.5 & 0 \\ 0 & -0.5 & 0 & 0.5 \end{bmatrix} \cdot \begin{bmatrix} -3 \\ 3 \\ -4 \\ -3 \end{bmatrix} = \begin{bmatrix} -2 \\ -1 \\ -8 \\ -7 \end{bmatrix} B.
$$

Додамо до отриманих значень напругу базисного вузла, та отримаємо матрицю напруг у вузлах

$$
\dot{U} = \begin{bmatrix} 10 \\ 8 \\ 9 \\ 2 \\ 3 \end{bmatrix} B.
$$

# <span id="page-14-0"></span>**1.5 Розрахунок параметрів нормального усталеного режиму ЕЕС з використанням контурного рівняння в матричній формі**

За умови вибору системи базисних незалежних контурів та нумерації віток починаючи з хорд, контурне рівняння в матричні формі матиме вигляд:

$$
Z_{\kappa} \cdot \dot{I}_{\kappa} = \dot{E}_{\kappa} - M_2 \cdot Z \cdot \left[ \begin{array}{c} 0 \\ M_{10}^{-1} \end{array} \right] \cdot \dot{J}, \tag{1.6}
$$

де *Zк* - квадратна матриця *контурних опорів*.

Алгоритм розрахунку усталеного режиму електричної системи на основі *контурного рівняння* лінійної електричної системи будь-якої конфігурації:

- за схемою заміщення електричної системи будують граф та складають першу та другу матриці інциденцій;

- складаються матрицю задаючих струмів *J* , опорів *Z* , контурних ЕРС  $\dot{E}_{\scriptscriptstyle\kappa}$  ;

- формують або розраховують матрицю контурних опорів *Zк* ;

- знаходять добуток матриць  $M _{_{2}} \cdot Z \cdot \left| \begin{array}{l} \circ \\ \mathbf{M^{*}}^{-1} \end{array} \right| \cdot \dot{J}^{*}$ 1 0 *J M*  $M_{2} \cdot Z \cdot | \frac{d}{M^{*}}$  -1  $\cdot J$ *д*  $\overline{\phantom{a}}$   $\overline{ }$ L  $\overline{ }$  $\cdot Z \cdot \Big|_{\bullet,\bullet^*} = \Big| \cdot \dot{J}^*;$ 

- знаходять різницю матриць *Eк* та результуючої матриці добутку  $\mathbb{E}_2 \cdot Z \cdot \left| \begin{array}{c} 0 \\ M^{*} \end{array} -1 \right| \cdot \dot{J}^{*}$ 0 *J M*  $M_{2} \cdot Z \cdot | \frac{d}{M^{*}}$  -1  $\cdot J$  $\rfloor$  $\overline{\phantom{a}}$  $\overline{\phantom{a}}$ L  $\mathbf{r}$  $\cdot Z \cdot \Big|_{\bullet,\bullet^*} = \Big| \cdot \dot{J}^*;$ 

- знаходять добуток оберненої матриці  $Z_{\kappa}^{-1}$  та результуючої матриці

різниці 
$$
\dot{E}_k - M_2 \cdot Z \cdot \left[ \begin{array}{c} 0 \\ M_{10}^{* \ -1} \end{array} \right] \cdot \dot{J}^*;
$$

- знаходять струми у вітках дерева

$$
\dot{I}_{\partial} = M_{1\partial}^{*^{-1}} \cdot \dot{J}^* + M_{2\partial}^T \cdot \dot{I}_{\kappa}.
$$

Для розрахунку напруг у вузлах користуються формулою (1.3).

#### **Завдання 1.7**

1

*д*

Розрахувати напруги у вузлах електричної мережі, схема заміщення якої представлена на рисунку 1.4, використовуючи вузлове рівняння.

### **Розв'язок**

Схема, яка розраховується, має один замкнений контур, а отже, контурне рівняння буде мати перший порядок.

Для складання контурного рівняння необхідно скласти матриці  $\overline{M}_{1}, \ \overline{M}_{2}$  $Z$  ,  $\dot{J}^*$ ,  $\dot{E}_{\kappa}$  та  $\dot{I}_{\kappa}$ :

$$
M_{1}^{*} = \begin{bmatrix} -1 & -1 & 0 & 0 & 0 \\ 0 & 1 & -1 & 0 & 1 \\ 0 & 0 & 0 & -1 & 0 \\ 0 & 0 & 0 & 0 & -1 \end{bmatrix}, M_{2} = \begin{bmatrix} 1 & -1 & -1 & 0 & 0 \end{bmatrix},
$$

$$
Z = \begin{bmatrix} 1 & 0 & 0 & 0 & 0 \\ 0 & 1 & 0 & 0 & 0 \\ 0 & 0 & 1 & 0 & 0 \\ 0 & 0 & 0 & 2 & 0 \\ 0 & 0 & 0 & 0 & 2 \end{bmatrix} OM, \quad J^* = \begin{bmatrix} -3 \\ 3 \\ -4 \\ -3 \end{bmatrix} A, \quad \dot{E}_k = 0, \quad \dot{I}_k = \begin{bmatrix} \dot{I}_{k1} \end{bmatrix}.
$$

Розрахуємо матрицю  $Z_{\kappa}$ :

$$
Z_{\kappa} = M_2 \cdot Z \cdot M_2^T = \begin{bmatrix} 1 & -1 & -1 & 0 & 0 \end{bmatrix} \cdot \begin{bmatrix} 1 & 0 & 0 & 0 & 0 \\ 0 & 1 & 0 & 0 & 0 \\ 0 & 0 & 1 & 0 & 0 \\ 0 & 0 & 0 & 2 & 0 \\ 0 & 0 & 0 & 0 & 2 \end{bmatrix} \cdot \begin{bmatrix} 1 \\ -1 \\ -1 \\ 0 \\ 0 \end{bmatrix} = [3] \cdot QM
$$

Знайдемо добуток

$$
M_2 \cdot Z \cdot \begin{bmatrix} 0 \\ M_{10}^{* - 1} \end{bmatrix} \cdot J^* = \begin{bmatrix} 1 & 0 & 0 & 0 & 0 \\ 0 & 1 & 0 & 0 & 0 \\ 0 & 0 & 1 & 0 & 0 \\ 0 & 0 & 0 & 2 & 0 \\ 0 & 0 & 0 & 0 & 2 \end{bmatrix} \cdot \begin{bmatrix} 0 & 0 & 0 & 0 & 0 \\ -1 & 0 & 0 & 0 & 0 \\ -1 & -1 & 0 & -1 & 0 \\ 0 & 0 & -1 & 0 & 0 \\ 0 & 0 & 0 & -1 & 0 \end{bmatrix} \cdot \begin{bmatrix} -3 \\ 3 \\ -4 \\ -3 \end{bmatrix} = [-6]
$$

Складемо контурне рівняння:

$$
[3] \cdot [I_{\kappa 1}] = -[-6],
$$
  

$$
I_{\kappa 1} = 2 \ A.
$$

Струми у вітках дерева:

$$
\dot{I}_{\partial} = \begin{bmatrix} -1 & 0 & 0 & 0 \\ -1 & -1 & 0 & -1 \\ 0 & 0 & -1 & 0 \\ 0 & 0 & 0 & -1 \end{bmatrix} \cdot \begin{bmatrix} -3 \\ 3 \\ -4 \\ -3 \end{bmatrix} + [-1 \ -1 \ 0 \ 0] \cdot [2] = \begin{bmatrix} 1 \\ 1 \\ 4 \\ 3 \end{bmatrix} A.
$$

# <span id="page-16-0"></span>**1.6 Розв'язання рівнянь, що описують усталений режим ЕЕС, прямими методами**

В основі практично всіх прямих методів розв'язання систем лінійних алгебраїчних рівнянь, що описують усталені режими ЕЕС, лежить метод Гаусса або його модифікації [1-4]. Алгоритм методу Гаусса зі зворотнім ходом складається з двох етапів: прямого та зворотного ходу. На першому етапі систему рівнянь з квадратною матрицею коефіцієнтів приводять до системи рівнянь з верхньою трикутною матрицею:

- записуємо розширену матрицю та перетворюємо матрицю коефіцієнтів таким чином, щоб діагональні елементи були домінуючими, тобто найбільшими в рядку за абсолютною величиною;

- на першому кроці з усіх рядків, починаючи з другого, виключаємо коефіцієнти першого стовпчика. Для цього ділимо всі коефіцієнти першого рядка розширеної матриці на коефіцієнт *а<sup>11</sup>* (нормалізуюємо перший рядок). Отримані коефіцієнти першого рядка по черзі множимо на коефіцієнт *аі1* з оберненим знаком та додаємо до відповідних коефіцієнтів *і*-го рядка. В результаті коефіцієнти *аі1* обернуться на нуль;

- на другому кроці необхідно виключити з усіх рядків починаючи з третього коефіцієнти другого стовпчика, при цьому перший рядок залишається без змін, а для решти рядків проводимо операції попереднього кроку починаючи з нормалізації відповідного рядка;

- на третьому та інших кроках повторюємо операції другого кроку, доки не прийдемо до трикутної системи.

Зворотній хід полягає в знаходженні розв'язку системи підстановкою рішень знизу.

### **Завдання 1.8**

Розв'язати систему лінійних алгебраїчних рівнянь, отриманих з використанням узагальненого рівняння стану при розв'язку завдання 1.5, методом Гаусса зі зворотнім ходом.

### **Розв'язок**

Отримане при розв'язку завдання 1.5 узагальнене рівняння стану має вигляд:

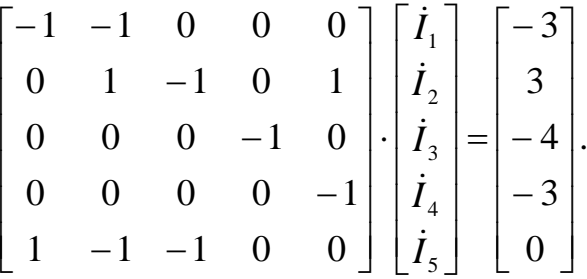

Запишемо розширену матрицю та переставимо останній рядок розширеної матриці

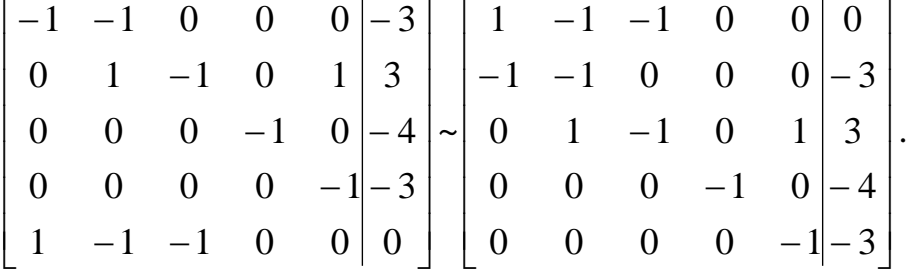

В даному випадку вже маємо нормований перший рядок. Для виключення коефіцієнту *а<sup>21</sup>* достатньо додати між собою відповідні коефіцієнти першого та другого рядків матриці. Нормуємо другий рядок та виключаємо коефіцієнт *а32.* Нормуємо решту рядків.

$$
\begin{bmatrix} 1 & -1 & -1 & 0 & 0 & 0 \ 0 & -2 & -1 & 0 & 0 & -3 \ 0 & 1 & -1 & 0 & 1 & 3 \ 0 & 0 & 0 & -1 & 0 & -4 \ 0 & 0 & 0 & 0 & -1 & -3 \ \end{bmatrix} \begin{bmatrix} 1 & -1 & -1 & 0 & 0 & 0 \ 0 & 1 & \frac{1}{2} & 0 & 0 & 1 \ \end{bmatrix} \begin{bmatrix} 1 & -1 & -1 & 0 & 0 & 0 \ 1 & \frac{1}{2} & 0 & 0 & 1 \ \end{bmatrix} \begin{bmatrix} 1 & -1 & -1 & 0 & 0 & 0 \ 0 & 1 & \frac{1}{2} & 0 & 0 & 1 \ \end{bmatrix} \begin{bmatrix} 1 & -1 & -1 & 0 & 0 & 0 \ 0 & 1 & \frac{1}{2} & 0 & 0 & 1 \ \end{bmatrix} \begin{bmatrix} 1 & -1 & -1 & 0 & 0 & 0 \ 0 & 1 & \frac{1}{2} & 0 & 0 & 1 \ \end{bmatrix} \begin{bmatrix} 1 & -1 & -1 & 0 & 0 & 0 & 0 \ 0 & 1 & \frac{1}{2} & 0 & 0 & 0 & 1 \ \end{bmatrix} \begin{bmatrix} 1 & -1 & -1 & 0 & 0 & 0 & 0 \ 0 & 1 & \frac{1}{2} & 0 & 0 & 0 & 0 \ \end{bmatrix} \begin{bmatrix} 1 & -1 & -1 & 0 & 0 & 0 & 0 \ 0 & 1 & \frac{1}{2} & 0 & 0 & 0 & 0 \ \end{bmatrix} \begin{bmatrix} 1 & -1 & -1 & 0 & 0 & 0 & 0 & 0 \ 0 & 1 & \frac{1}{2} & 0 & 0 & 0 & 0 & 0 \ \end{bmatrix} \begin{bmatrix} 1 & -1 & -1 & 0 & 0 & 0 & 0 & 0 \ 0 & 1 & \frac{1}{2} & 0 & 0 & 0 & 0 & 0 & 0 \ \end{bmatrix} \begin{bmatrix} 1 & -1 & -1 & 0 & 0 & 0 & 0 & 0 \ 0 & 1 & 0 & \frac{1}{2} & 0 & 0 & 0 & 0 & 0 & 0 & 0 \ \end{bmatrix} \begin{bmatrix} 1 & -1 &
$$

На етапі зворотного ходу отримуємо

$$
\begin{bmatrix}\n1 & -1 & -1 & 0 & 0 \\
0 & 1 & \frac{1}{2} & 0 & 0 \\
0 & 0 & 1 & 0 & -\frac{2}{3} \\
0 & 0 & 0 & 1 & 0 \\
0 & 0 & 0 & 0 & 1\n\end{bmatrix}\n\begin{bmatrix}\n\dot{I}_1 \\
\dot{I}_2 \\
\dot{I}_3 \\
\dot{I}_4 \\
\dot{I}_5\n\end{bmatrix} =\n\begin{bmatrix}\n0 \\
1 \\
2 \\
-1 \\
4 \\
3\n\end{bmatrix},
$$
\n
$$
\dot{I}_5 = 3 A, \ \dot{I}_4 = 4 A, \ \dot{I}_3 = -1 + \frac{2}{3} \cdot 3 = 1 A, \ \dot{I}_2 = 1 \frac{1}{2} - \frac{1}{2} \cdot 1 = 1 A, \ \dot{I}_1 = 1 \cdot 1 + 1 \cdot 1 = 2 A.
$$

## <span id="page-18-0"></span>**1.7 Розв'язання рівнянь, що описують усталений режим ЕЕС, ітераційними методами**

Під ітераційними розуміють методи, що базуються на послідовному наближенні до розв'язку [1-4]. Критерієм оцінки є задана точність розв'язку.

Алгоритм методу простої ітерації:

- вихідну систему рівнянь розв'язують відносно відповідних невідомих;

- задаються необхідною точністю розв'язку ε;

- задаються початковим (нульовим) наближенням невідомих;

- підставляють початкові наближення в праві частини рівнянь та визначають наступні наближення невідомих;

- ітераційний процес продовжується доки значення невідомих, отримані на двох суміжних ітераціях не будуть відрізнятися на величину, меншу заданої точності.

#### **Завдання 1.9**

Розв'язати систему лінійних алгебраїчних рівнянь, отриманих з використанням вузлового рівняння при розв'язку завдання 1.6, методом простої ітерації.

#### **Розв'язок**

Отримане при розв'язку завдання 1.6 вузлове рівняння стану має вигляд:

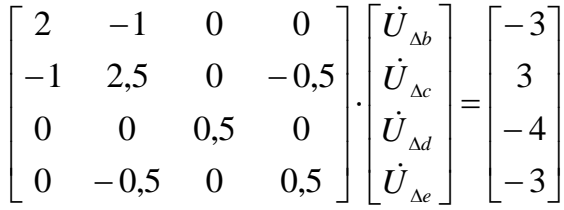

або записане у вигляді системи лінійних алгебраїчних рівнянь

$$
\begin{cases}\n2\dot{U}_{\Delta b} - \dot{U}_{\Delta c} = -3 \\
-\dot{U}_{\Delta b} + 2{,}5\dot{U}_{\Delta c} - 0{,}5\dot{U}_{\Delta e} = 3 \\
0{,}5\dot{U}_{\Delta d} = -4 \\
-0{,}5\dot{U}_{\Delta c} + 0{,}5\dot{U}_{\Delta e} = -3\n\end{cases}.
$$

Задамося точністю розв'язку ε = 0,000005. Приведемо вихідну систему до виду:

$$
\begin{cases}\n\dot{U}_{\alpha}^{(i)} = -1,5 + 0,5\dot{U}_{\alpha}^{(i-1)} \\
\dot{U}_{\alpha}^{(i)} = 1,2 + 0,4\dot{U}_{\alpha}^{(i-1)} + 0,2\dot{U}_{\alpha}^{(i-1)} \\
\dot{U}_{\alpha} = -8 \\
\dot{U}_{\alpha}^{(i)} = -6 + \dot{U}_{\alpha}^{(i-1)}\n\end{cases}
$$

.

Результати розрахунків за ітераціями при початкових наближеннях  $\dot{U}^{(0)}_{\mu\nu} = \dot{U}^{(0)}_{\mu\nu} = U^{(0)}_{\mu\nu} = 0$  наведені в таблиці 1.1.

Таблиця 1.1 – Результати розрахунків за ітераціями

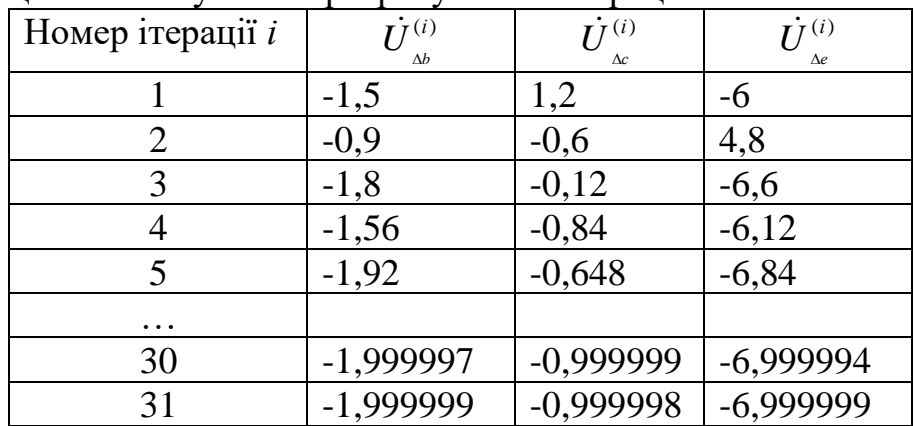

# **2 КОНТРОЛЬНІ ЗАПИТАННЯ ДО ЗМІСТОВИХ МОДУЛІВ**

<span id="page-20-0"></span>*Змістовий модуль 1 Електроенергетичні системи як об'єкт математичного дослідження*

1. Що розуміють під електроенергетичною системою?

2. Що розуміють під режимом електроенергетичної системи, які величини називають його параметрами?

3. Назвіть види режимів електроенергетичної системи. Надайте їм характеристику.

4. Що таке схема заміщення електроенергетичної системи?

5. Які схеми заміщення застосовуються для ліній електропередачі?

6. Які схеми заміщення застосовуються для трансформаторів та автотрансформаторів?

7. Як задають навантаження генераторів та споживачів при розрахунках усталеного режиму?

8. При яких припущеннях схема заміщення електроенергетичної системи представляє лінійне електричне коло?

10. Дайте поняття балансуючого вузла за струмом та базисного вузла за напругою.

11. Для вирішення яких задач потрібне виконання розрахунків усталеного режиму електроенергетичної системи?

*Змістовий модуль 2 Математичне відображення електроенергетичних систем*

12. Назвіть правила формування матриць з'єднання віток у вузлах та в незалежні контури.

13. Запишіть в матричній формі рівняння законів Ома та Кірхгофа.

14. Складіть алгоритм розрахунку параметрів усталених режимів електроенергетичної системи на основі узагальненого рівняння стану.

15. Складіть алгоритми формування матриць вузлових провідностей та контурних опорів.

16. Опишіть властивості матриці вузлових провідностей при поєднанні балансуючого за струмом та базисного за напругою вузлів.

17. Складіть алгоритм розрахунку параметрів усталених режимів електроенергетичної системи на основі вузлового рівняння.

18. Поясніть різницю алгоритмів розв'язання системи лінійних алгебраїчних рівнянь методом Гаусса із зворотним ходом та без зворотного ходу.

19. Складіть обчислювальні алгоритми методів простої та прискореної ітерації.

20. Опишіть методику застосування методів Гауса та Зейделя для рішення нелінійних рівнянь вузлових напруг.

21. Як визначити струми у вітках, потоки та втрати потужності в електричній системі?

22. Що таке збіжність ітераційного процесу?

# <span id="page-21-0"></span>**3 ПРИКЛАД ІНДИВІДУАЛЬНОГО ЗАВДАННЯ РОЗРАХУНКОВО-ГРАФІЧНОЇ РОБОТИ**

Визначити напругу у вузлах, струми в вітках, втрати потужності в елементах схеми, зображеної на рисунку 3.1, а також потужність балансуючого вузла при заданій напрузі балансуючого вузла та відомій постійній потужності навантаження споживачів Н і генератора G.

Технічні характеристики генераторів, ліній, трансформаторів та навантажень споживачів наведені в таблиці 5.1. При виконанні завдання одним з відомих методів розрахунку параметрів усталеного режиму роботи ЕЕС. Номер виконуваного варіанту завдання надається викладачем. Метод розв'язання рівнянь повинен відповідати порядковому номеру в алфавіті першої букви прізвища студента. Якщо прізвище починається з букви, що має порядковий номер в алфавіті з 1 по 10, то слід використовувати алгоритм методу Гауса із зворотним ходом; з 11 по 20 – метод простої ітерації; з 21 по 33 - метод оберненої матриці.

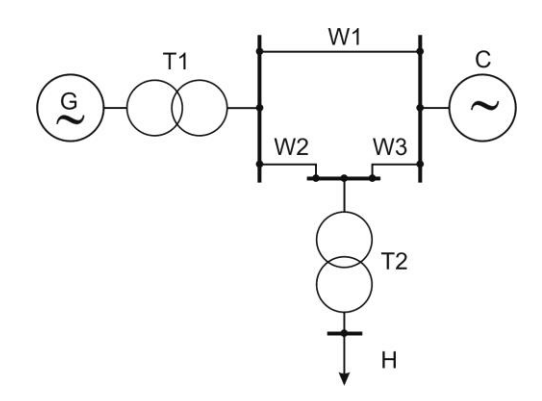

 $G$  – генератор; T1, T2 – трансформатори; W1, W2, W3 – повітряні лінії електропередачі; Н – навантаження споживачів електроенергії

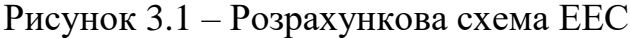

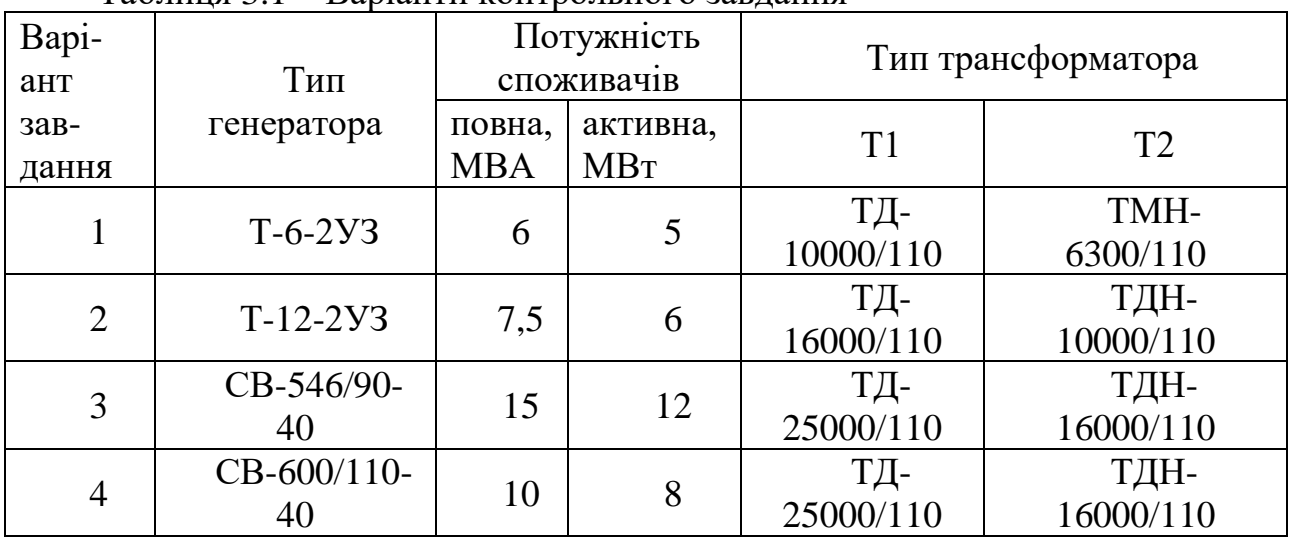

Таблиця 3.1 – Варіанти контрольного завдання

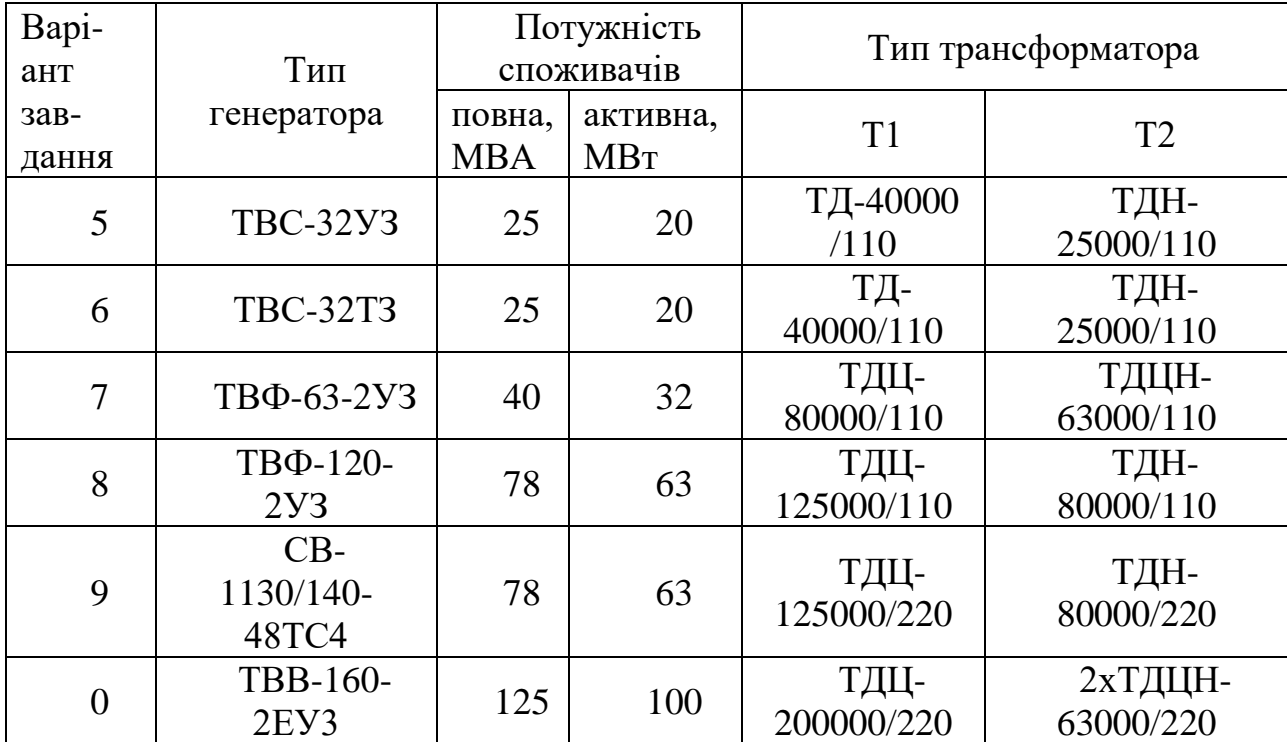

Примітки: 1. Значення величин питомих опорів та ємнісної провідності ліній прийняти рівними:

 $r_0 = 0.118$  Om/km;  $x_0 = 0.435$  Om/km;

 $b_0 = 2.81 \cdot 10^{-6}$  См/км (для ліній 110 кВ);

 $b_0 = 2.6 \cdot 10^{-6}$  См/км (для ліній 220 кВ).

2. Довжину кожної лінії напругою 110 кВ прийняти рівною 100 км; напругою 220 кВ - 150 км.

#### **Методичні вказівки по виконанню завдання**

Обов'язкова частина завдання виконується в наступній послідовності. Спочатку складається схема заміщення ЕЕС та визначаються її параметри. Формування системи рівнянь вузлових напруг зводиться до визначення відповідних до обраного методу матриць. За балансуючий рекомендується прийняти вузол, до якого підключена енергосистема, а його напругу прийняти рівною середній експлуатаційній. Розрахувати струморозподіл в мережі та напруги у вузлах.

Додаткове завдання включає визначення втрат потужності в елементах системи та потужність балансуючого вузла, доцільно сформувати матрицю повної потужності в вітках схеми.

Додаткове завдання на максимальну кількість балів включає моделювання ЕЕС в середовищі PowerFactory та аналіз отриманих результатів.

<span id="page-23-0"></span>1. Бурбело, М. Й. Математичні задачі електроенергетики. Математичне моделювання електропостачальних систем : навчальний посібник [Текст] / М. Й. Бурбело – Вінниця : ВНТУ, 2016. – 185 с.

2. Кириленко О. В. Математичне моделювання в електроенергетиці: Підручник [Текст]/ О. В. Кириленко, М. С. Сегеда, О. Ф. Буткевич, Т. А. Мазур. – Львів : Видавництво Національного університету «Львівська політехніка», 2010. – 608 с.

3.Перхач В. С. Математичні задачі електроенергетики [Текст] / В. С. Перхач. – Львів : Вища школа, 1989. – 464 с.

4. Хоменко О.В. Математичні задачі енергетики. Моделювання і аналіз усталених режимів роботи електричних систем [Електронне видання]: навч. посіб. / О.В. Хоменко. – К.: НТУУ «КПІ», 2016. – 109 с. – Бібліогр.: с. 109.